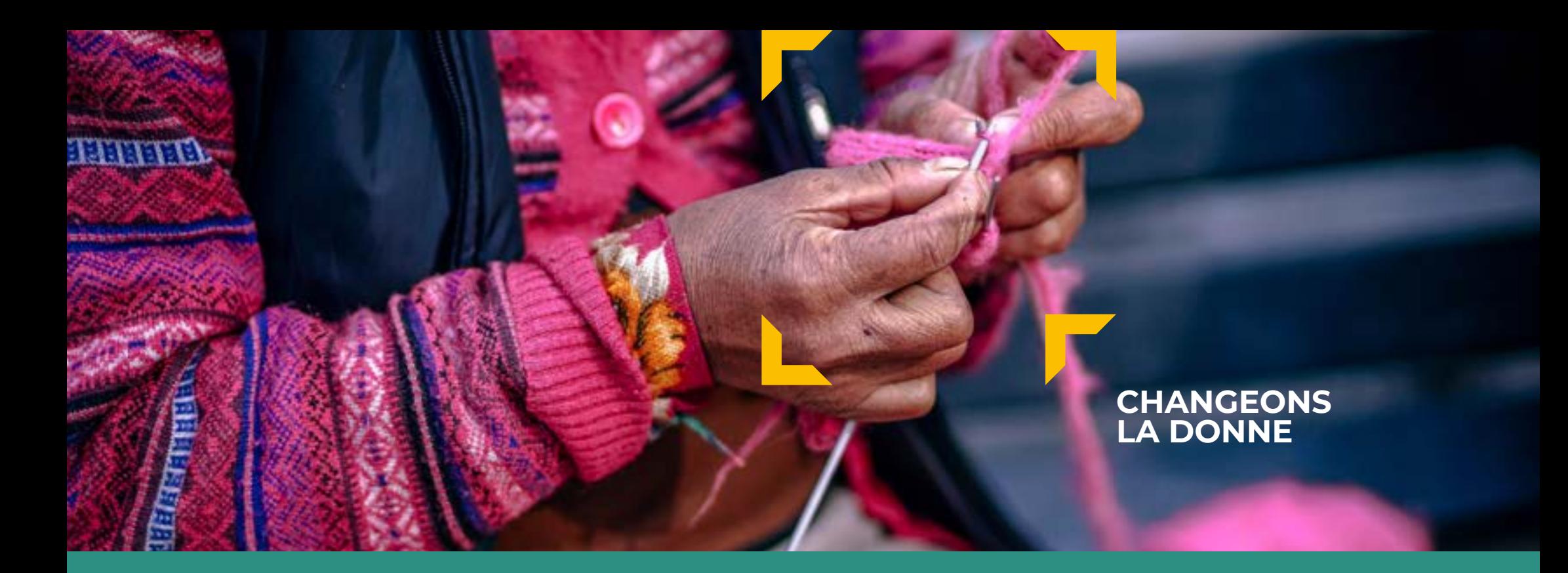

# **IDENTITY GUIDELINES**

AVRIL 2019 - FR

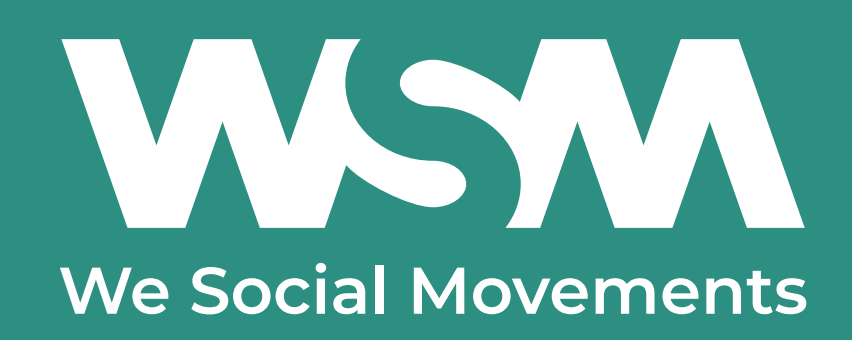

# **INDEX**

#### **PRÉSENTATION**

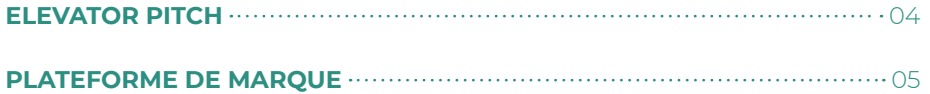

#### **ÉLÉMENTS IDENTITAIRES**

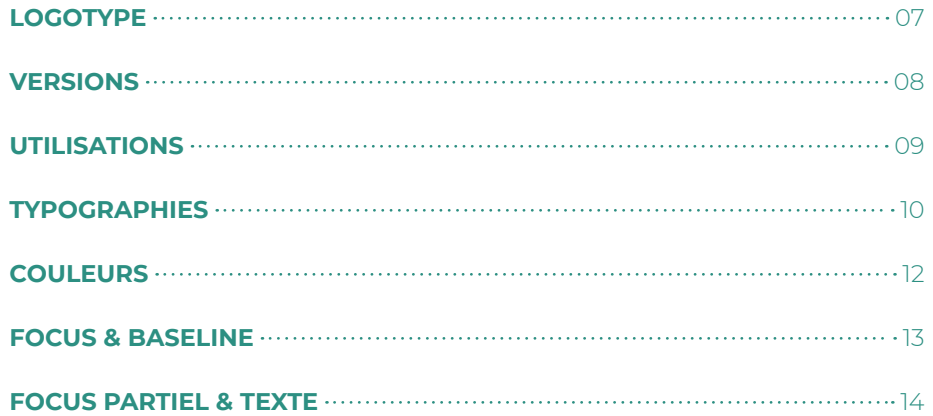

#### **APPLICATIONS**

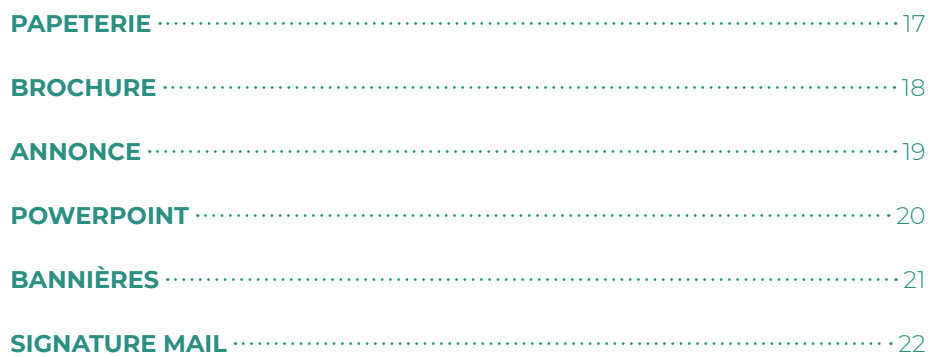

# **PRÉSENTATION**

#### **1. ELEVATOR PITCH** .04

**Dans le monde, 3 personnes sur 4 ne peuvent pas vivre dignement de leur travail. Elles sont encore plus nombreuses à n'avoir aucune alternative en cas de maladie, perte d'emploi ou si elles sont trop âgées pour travailler.** 

**Le travail décent et la protection sociale ne sont pourtant pas des privilèges, ce sont des droits humains. De plus, ces droits offrent la meilleure garantie d'échapper à la pauvreté et l'exclusion.**

**Défendre les droits du travail et le droit à la protection sociale; Prévenir et éradiquer la pauvreté et l'exclusion ;Telle est donc la mission de WSM au quotidien. Nous ne sommes pas seuls dans cette lutte. Nous sommes actifs dans 23 pays d'Afrique, d'Asie et d'Amérique latine et en Belgique avec une centaine d'organisations : des syndicats, des mutuelles, des organismes de microcrédits, des organisations de femmes, de jeunes ou de personnes âgées.**

**Ces organisations sont le moteur du changement sur le terrain : un salaire vital pour les femmes qui fabriquent nos vêtements au Bangladesh; des soins de santé abordables pour les agriculteurs au Mali; une formation de boulanger pour les jeunes au Guatemala; un lieu de travail sûr pour les mineurs en République démocratique du Congo.**

**C'est la raison pour laquelle nous rassemblons nos partenaires en un réseau, tant dans leurs pays d'action qu'au niveau international, pour revendiquer nos droits fondamentaux avec plus de force. Ensemble, nous exigeons que l'humain soit placé au centre de la politique et de l'économie, dans le respect des limites de notre planète.** 

**Faites entendre votre voix avec nous pour un monde plus juste!**

**Changeons la donne!**

#### **1. PLATEFORME DE MARQUE** .05

Tous les êtres humains naissent libres et égaux en droits et en dignité. Mais en réalité, partout dans le monde, les droits fondamentaux de beaucoup de gens sont insuffisamment ou pas du tout respectés.

#### **CONSTAT QUI ? POURQUOI?**

Nous sommes convaincus que tant les générations actuelles que futures ont droit à une vie digne.

#### **COMMENT?**

Nous renforçons et mettons en réseau des mouvements sociaux dans le monde entier et défendons ensemble les droits fondamentaux au travail décent et à la protection sociale.

#### **QUOI?**

Nous donnons à toutes et tous la possibilité d'apprendre et d'agir collectivement pour leurs droits :

- En coopérant avec des mouvements sociaux
- En construisant un engagement global
- En exigeant des politiciens et des entreprises que l'humain soit remis au centre de l'économie

#### **VALEURS**

Justice sociale Inclusion Durabilité

#### **PERSONNALITÉ**

 Acteur de changement Visionnaire Humain

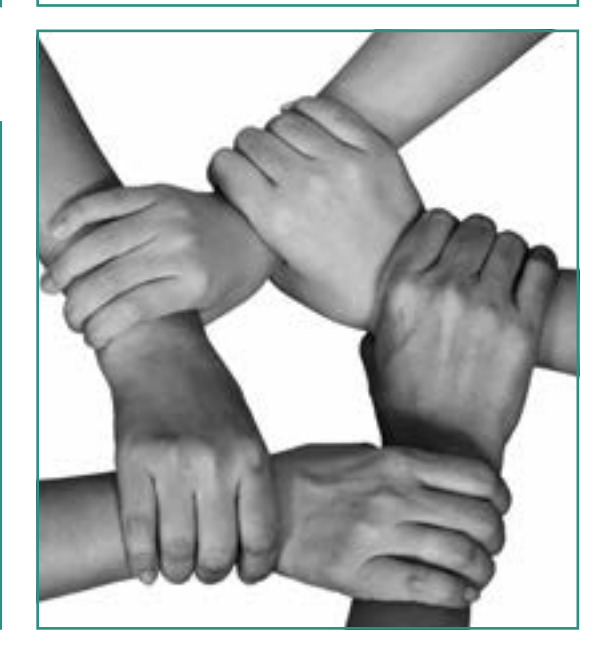

# **ÉLÉMENTS IDENTITAIRES**

# **1. LOGOTYPE** .07

Le logotype WSM est uniquement composé de ses trois lettres dont la construction est déterminée et ne peut être altérée.

Le logotype est toujours accompagné de sa baseline.

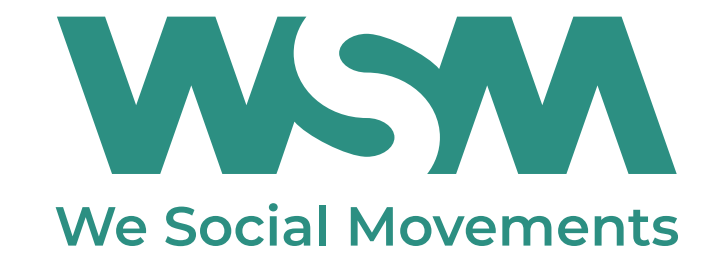

# **2. VERSIONS** .08

Le logotype est disponible en 3 versions de couleurs dont le choix est déterminé par la contrainte de lisibilité ou la contrainte technique. Le logotype doit être utilisé de façon contrastée sur un fond dégagé.

- a. La version 'par défaut' est le logotype en positif vert 'WSM'.
- b. La version négative est le logotype blanc utilisé prioritairement sur fond vert 'WSM'. Le logotype blanc peut également être apposé sur d'autres fond ou images mais dans ce cas il est important de retrouver une 'zone verte' conséquente sur la même face du document.
- c. La version noire du logotype est réservée aux supports imprimés en noir et blanc.
- d. La version noire négative du logotype est réservée aux supports imprimés en noir et blanc.

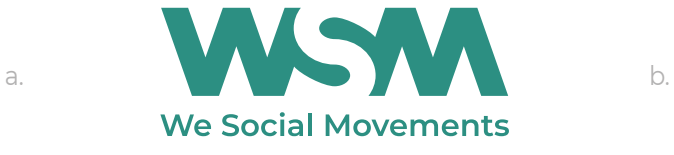

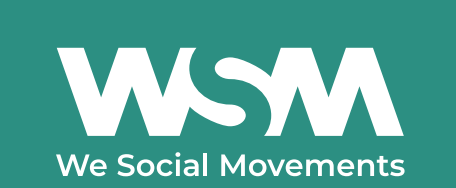

**c. W.SM d. We Social Movements** 

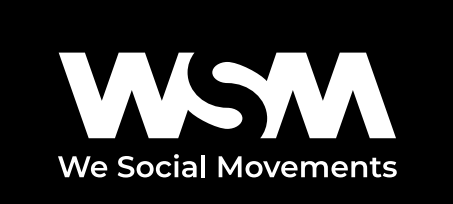

#### **3. UTILISATIONS** .09

**ZONE DE PROTECTION** La zone de protection déterminée autour du logotype assure sa bonne visibilité. Aucun autre élément visuel que le fond sur lequel il se trouve ne peut apparaître dans cette zone.

La zone de protection est définie par la hauteur du 'W' du logotype même.

**TAILLE MINIMALE** Une taille minimale d'utilisation du logotype a été déterminée afin d'assurer sa bonne lisibilité.

La taille minimale du logotype avec sa baseline = 24 mm

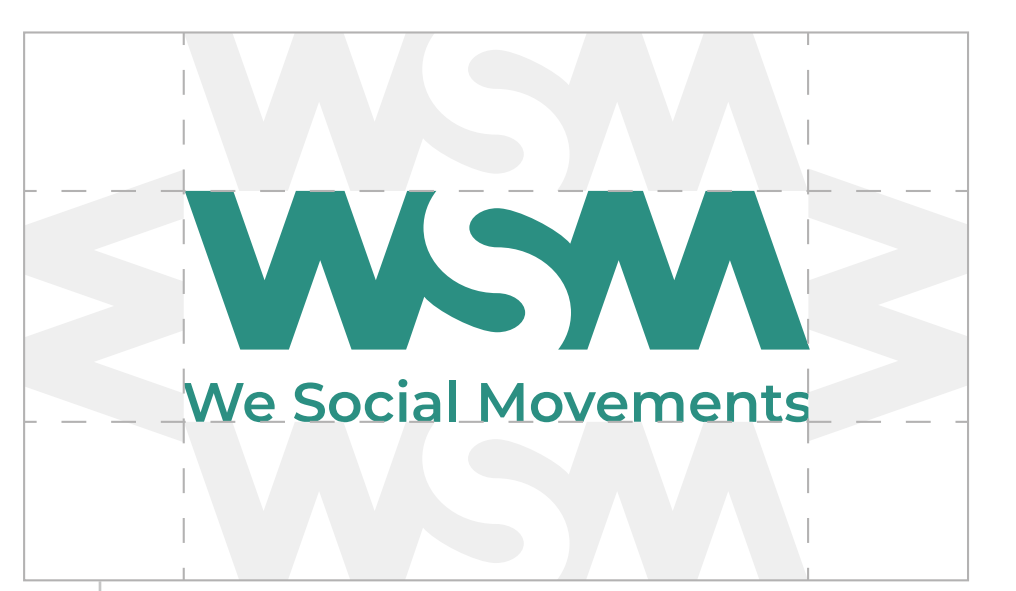

zone de protection

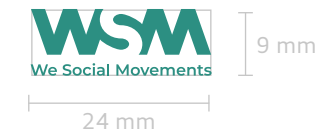

#### **4. TYPOGRAPHIES** .10

La typographie fait partie intégrante de l'identité de WSM. La Montserrat est simple, moderne et dispose de nombreuses graisses et italiques qui permettent une bonne hiérarchisation des contenus.

La Montserrat est une typographie libre de droit disponible gratuitement au téléchargement sur https://fonts.google.com/specimen/Montserrat.

les textes sont toujours utilisés en noir à 85% afin de l'adoucir

#### Montserrat Black

ABCDEFGHIJKLMNOPQRSTUVWXYZ abcdefghijklmnopqrstuvwxyz  $1234567890$  (, ; : + = & # @ ! ?)

**Montserrat ExtraBold**

**ABCDEFGHIJKLMNOPQRSTUVWXYZ abcdefghijklmnopqrstuvwxyz 1234567890 ( , ; : + = & # @ ! ? )**

**Montserrat Bold**

**ABCDEFGHIJKLMNOPQRSTUVWXYZ abcdefghijklmnopqrstuvwxyz 1234567890 ( , ; : + = & # @ ! ? )**

**Montserrat SemiBold**

**ABCDEFGHIJKLMNOPQRSTUVWXYZ abcdefghijklmnopqrstuvwxyz 1234567890 ( , ; : + = & # @ ! ? )**

Montserrat Medium

ABCDEFGHIJKLMNOPQRSTUVWXYZ abcdefghijklmnopqrstuvwxyz  $1234567890$  (, ; : + = & # @ ! ? )

#### Montserrat Regular

ABCDFFGHIJKI MNOPORSTUVWXYZ abcdefghijklmnopqrstuvwxyz  $1234567890$  ( $\ldots$  + = & # @ ! ?)

Montserrat Light

ABCDEFGHIJKLMNOPQRSTUVWXYZ abcdefghijklmnopqrstuvwxyz  $1234567890$  ( $\ldots$  + = & # @ ! ?)

Montserrat Extral joht

ABCDEFGHIJKLMNOPQRSTUVWXYZ abcdefghijklmnopqrstuvwxyz  $1234567890$  (, ; : + = & # @ ! ?)

#### **4. TYPOGRAPHIES** .11

**SUBSTITUTION** L'Arial est la typographie de substitution pour les applications 'Office' et lorsque, pour des raisons techniques uniquement, la typographie principale ne peut pas être utilisée.

les textes sont toujours utilisés en noir à 85% afin de l'adoucir

**Arial Bold ABCDEFGHIJKLMNOPQRSTUVWXYZ abcdefghijklmnopqrstuvwxyz 1234567890 ( , ; : + = & # @ ! ? )**

Arial Regular

ABCDEFGHIJKLMNOPQRSTUVWXYZ abcdefghijklmnopqrstuvwxyz 1234567890  $($ , ; : + = & # @ ! ? )

#### **5. COULEURS** .122 *COULEURS*

La couleur principale de WSM est le vert spécifiquement pour son identité et dont les conversions ont été établies afin de répondre à tous les usages.

Une gamme de couleurs est disponible afin de dynamiser la communication, hiérarchiser des contenus ou réaliser des graphiques et des infographies.

- a. Couleur principale
- b. Couleurs secondaires

les couleurs secondaires sont présentées par ordre de priorité d'utilisation.

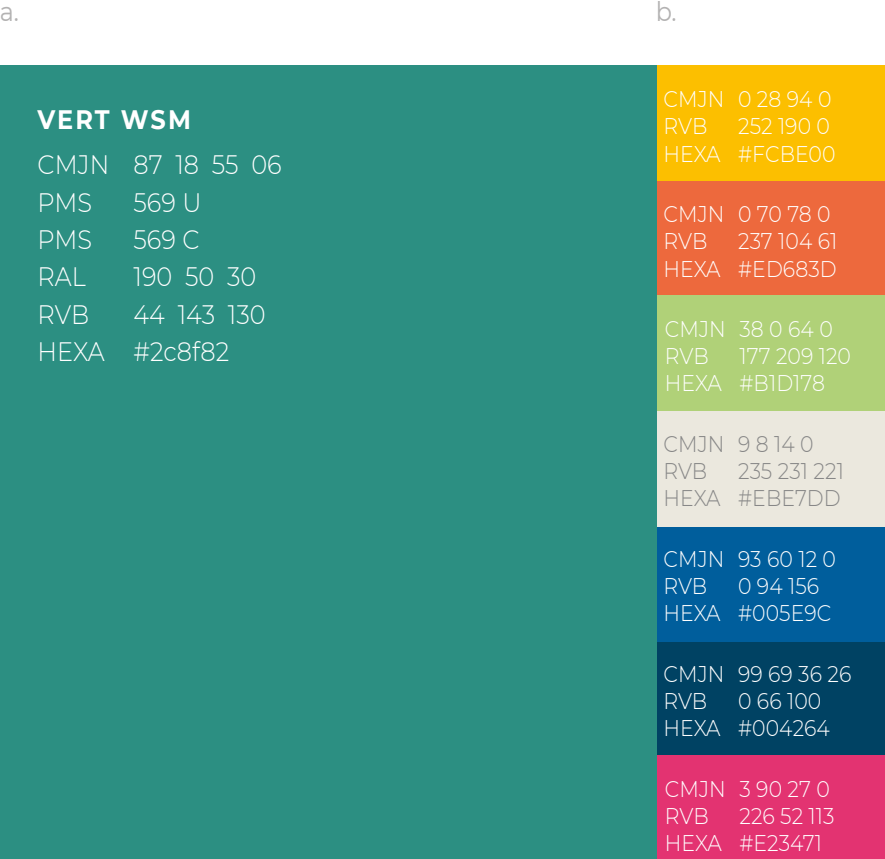

#### **6. FOCUS & BASELINE** .13

Le focus, partie intégrante de la ligne graphique, permettra d'appuyer, de focaliser sur un élément de la mise en page. Il sera toujours utilisé dans le jaune WSM. a.

La baseline quant à elle peut être utilisée soit en vert WSM soit en négatif sur fond vert ou image.

Des exemples d'utilisation sont détaillés dans les pages suivantes.

- a. Focus
- b. Baseline, elle est toujours positionnée dans le prolongement des axes inférieur et droit du carré «FOCUS» au niveau du coin ouvert. Il est à noter que bien que sa position soit fixe, sa taille peut varier selon les besoins d'utilisation.

# **CHANGEONS LA DONNE**

b.

#### **7. FOCUS PARTIEL & TEXTE** .14

Le focus partiel, le coin ouvert permet de renforcer un élément de texte tel qu'un titre par exemple.

Dans cette configuration la position du titre est fixe mais sa taille peut varier selon le support et ne doit pas obligatoirement s'organiser sur 3 lignes.

- a. Coin ouvert
- b. Texte, il est toujours positionné dans le prolongement des axes inférieur et droit du coin ouvert.

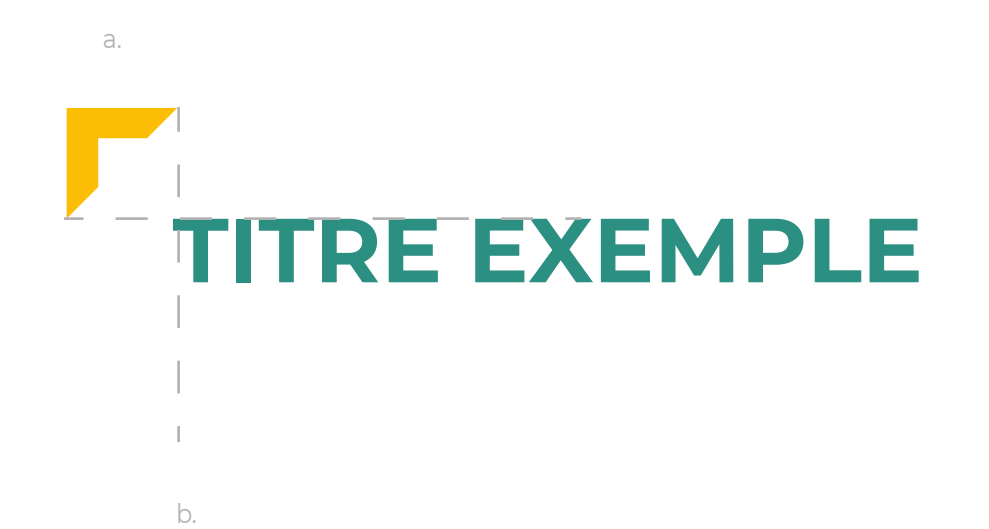

# **6. FOCUS** .15

Le focus est utilisé pour renforcer et appuyer graphiquement le message de WSM. Il peut être utilisé:

- dans sa version complète, 4 coins, afin de mettre en lumière un élément visuel (image). Il focalise alors sur l'humain et soutient la baseline (a.)
- dans sa version partielle, le coin ouvert, il renforce un élément de texte seul ( baseline, verbatim, titre ...) (b. & c.)

b. Carte de viste

c. Présentation

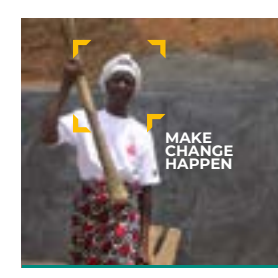

a.

b.

c.

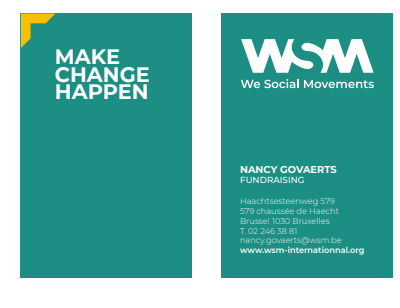

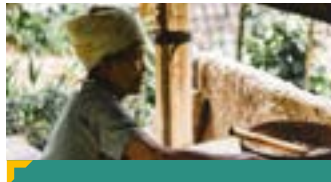

**TITRE DE LA PRÉSENTATION**

# **APPLICATIONS**

#### **1. PAPETERIE**

L'ensemble des documents qui constituent la papeterie sont disponibles en gabarits indesign éditables. L'entête de lettre est également disponible en template Word.

a. Entête de lettre

typographie du gabarit indesign: Montserrat typographie du template Word: Arial marges latérales = 9 mm marges supérieures et inférieures = 12 mm largeur logotype = 1/5 de la distance entre les marges

b. Carte de visite

typographie du gabarit indesign: Montserrat marges latérales = 6 mm marges supérieures et inférieures = 8 mm largeur logotype = distance entre les marges recommandation papier = Olin Rough Absolute white 300 g.

c. Enveloppe

typographie du gabarit indesign: Montserrat marges latérales = 9 mm marges supérieures et inférieures = 12 mm largeur logotype = idem entête de lettre recommandation papier = Offset Antalis Premium disponible avec et sans fenêtre.

#### WOMAN WASHINGTON a.

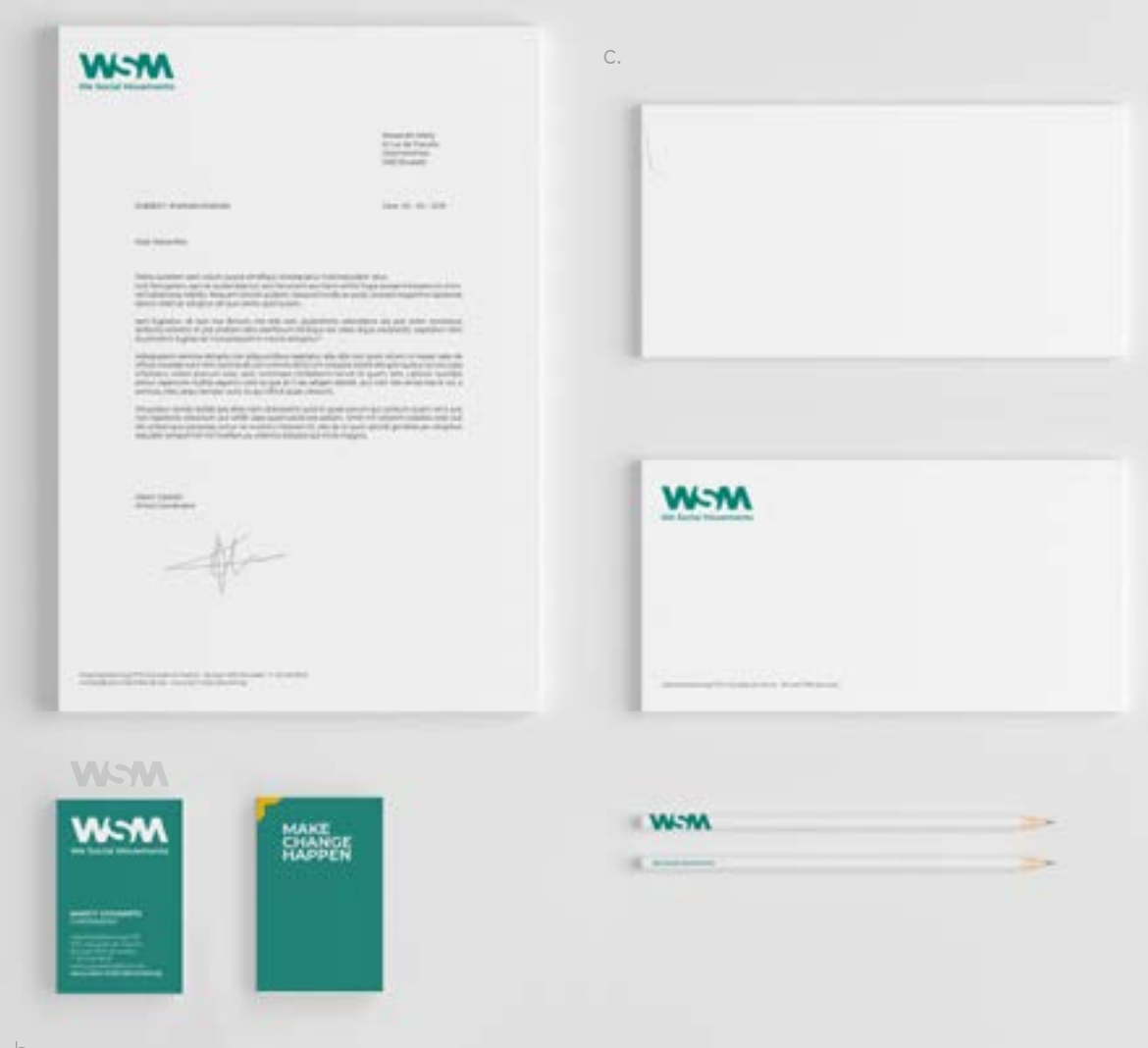

.17

#### **2. BROCHURE**

Un modèle de brochure est disponible en gabarit indesign éditable.

a. Cover

typographie du gabarit indesign: Montserrat marges latérales = 9 mm marges supérieures et inférieures = 12 mm largeur logotype = 1/3 du format papier bandeau vert = 1/3 de la hauteur

b. Pages intérieures

typographie du gabarit indesign: Montserrat un gabarit est disponible. marges latérales = 9 mm marges supérieures et inférieures = 12 mm bandeau vert/image = 1/3 de la hauteur

#### a. WSYMWSYMWSYM b.

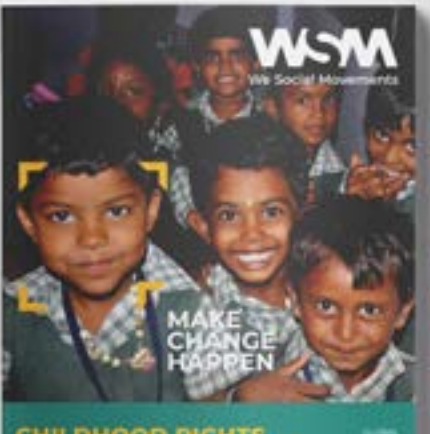

CHILDHOOD RIGHTS

# ANALYSE GÉNÉRALE<br>DU CONTEXTE

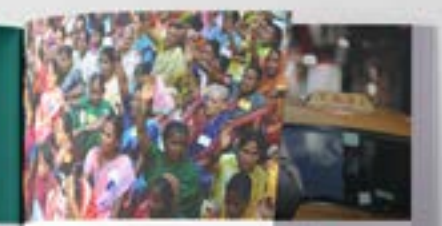

**OUR** 

#### ---<br>Minimum of LA MER SOUS

### **3. ANNONCE** .19

Un modèle d'annonce type est disponible en gabarit indesign éditable.

Typographie du gabarit indesign: Montserrat Marges latérales = 9 mm Marges supérieures et inférieures = 12 mm Largeur logotype = 1/3 du format papier Bandeau vert = 1/3 de la hauteur

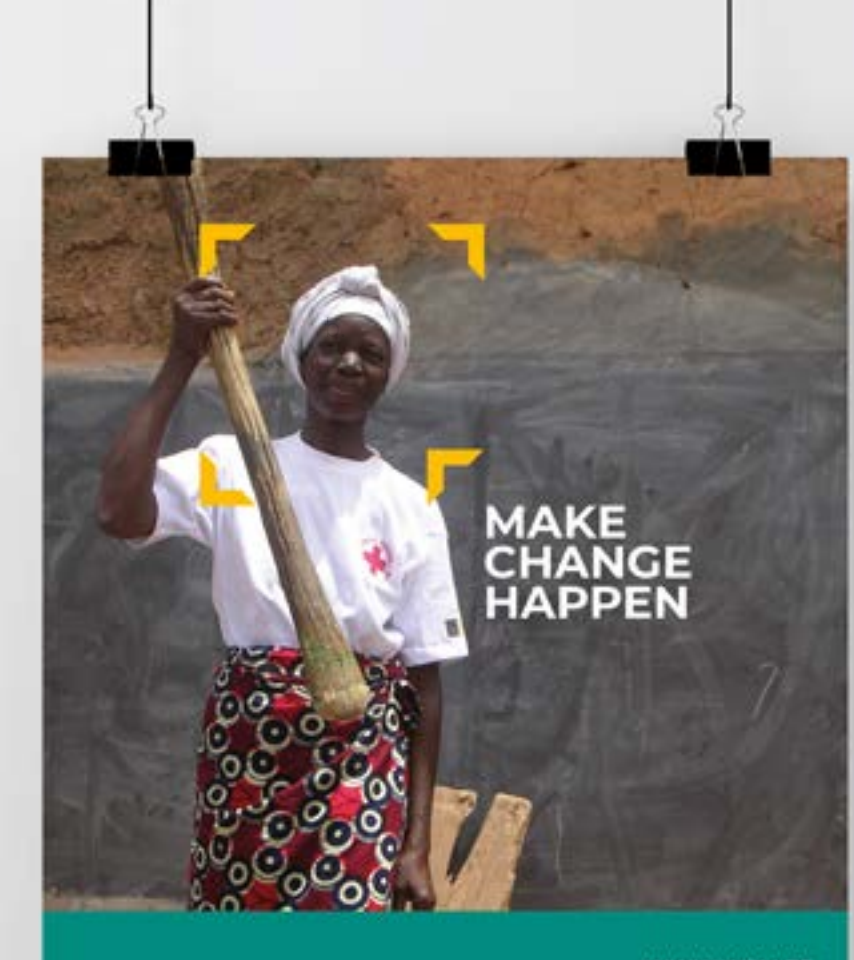

WWW.WSM.BE

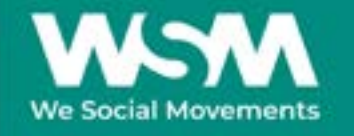

WSWWSWWSW

#### **4. POWERPOINT 2008 PROPER AND RELEASE AND RELEASE AND RELEASE AND RELEASE AND RELEASE AND RELEASE AND RELEASE**

Un modèle de présentation PowerPoint est disponible en template .pptx. La typographie utilisée pour le PowerPoint est l'Arial.

a. Page d'entrée

marges latérales = 36 px marges supérieures et inférieures = 48 px largeur logotype = 1/3 de la distance entre les marges

b. Page de titre

marges latérales = 36 px marges supérieures et inférieures = 48 px bandeau vert = 1/2 de la hauteur

c. Page type

marges latérales = 36 px marges supérieures et inférieures = 48 px bandeau vert = 1/6 de la hauteur

d. Page graphique

marges latérales = 36 px marges supérieures et inférieures = 48 px bandeau vert = 1/6 de la hauteur gamme issu de la gamme secondaire voir p.12

e. Page de fin

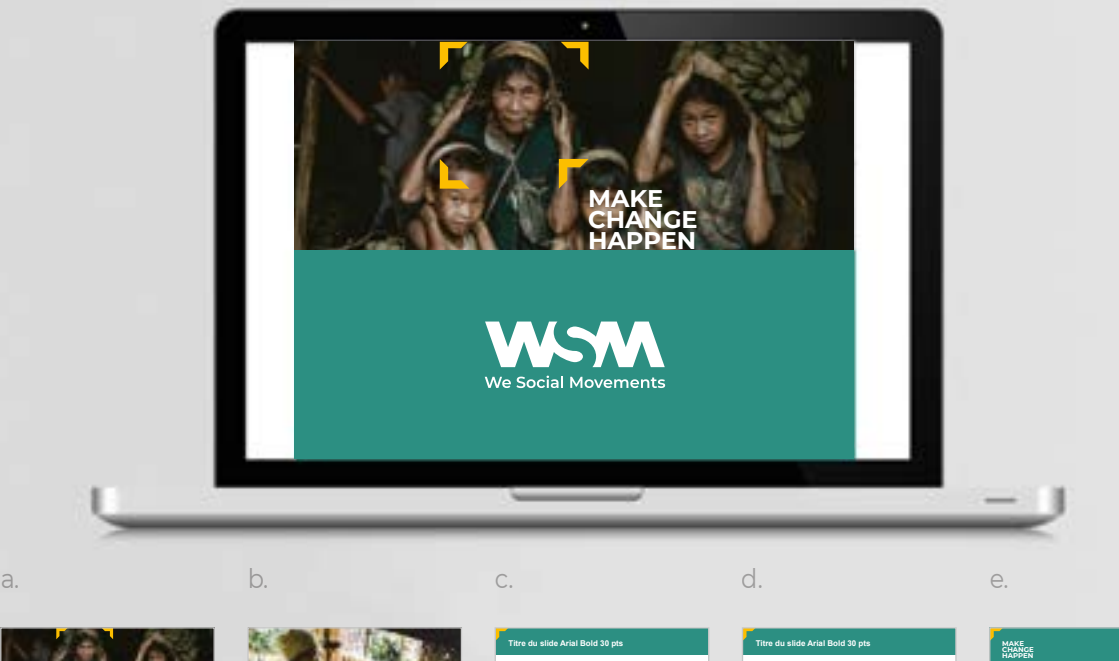

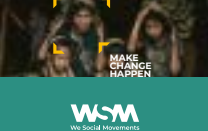

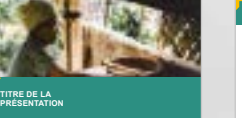

BODY Arial Regular corps 24 pts - Pudaeceatquo ipit unt fugiam, te repelestrum nitatur, ipsape aerum nihit pratiorpore nos aut restisque nem est. - Ni dis am harum quiae pa acea vid qui aut doluptatius exceprat, odis et doluptio maio. Ritae dolupti nu labor rest. - De aut eum velest autenis evel entem. Ut fugit eatiate sequid ie nditionetur, si comnim fuga. Nequis num qui invendellor sit ut quia denim veniet a nobitatur? - Pid quodi comnis re corion nusda dolorporem. **W-M** 

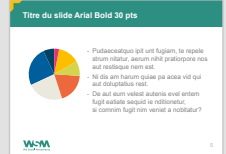

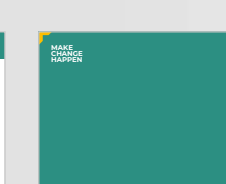

WOMMONWOM

### **5. BANNIÈRES**

Un modèle de bannières types est disponible en gabarit indesign éditable dans les formats de base.

a. Carré 250 x 250 px

marges latérales = 18 px marges supérieures et inférieures = 24 px largeur logotype = 1/3 du format du document bandeau vert = 1/3 de la hauteur

b. Horizontal

marges latérales = 18 px marges supérieures et inférieures = 24 px largeur logotype = 1/3 du format du document

c. Vertical

marges latérales = 18 px marges supérieures et inférieures = 24 px largeur logotype = 1/3 du format du document

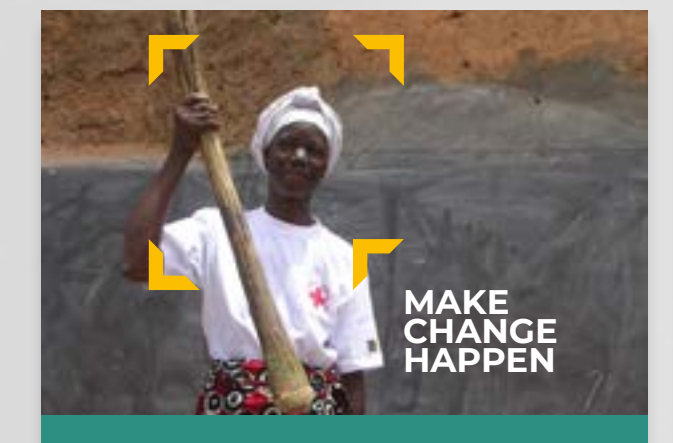

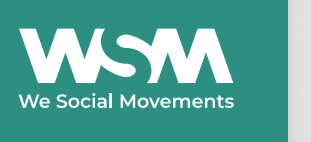

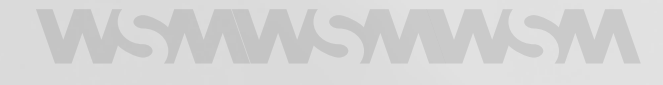

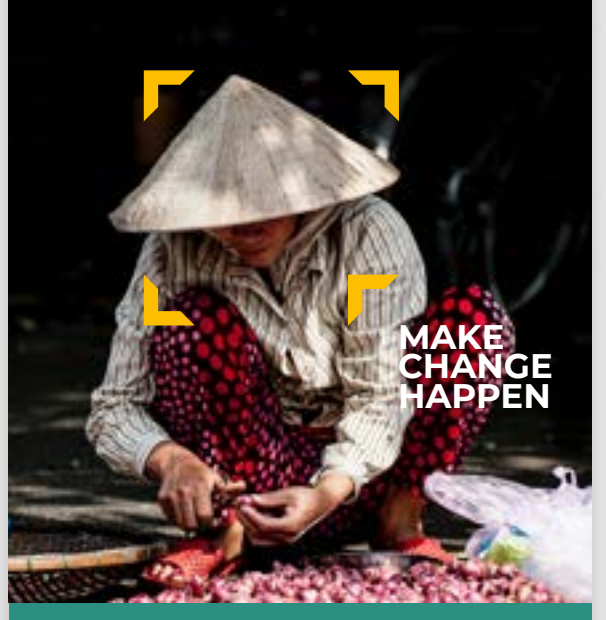

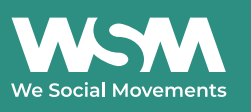

# **WOMMONWOM**

**MAKE CHANGE HAPPEN**

b.

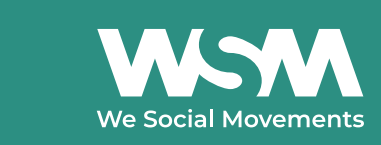

# WSWWSWWSW

.21

#### **6. SIGNATURE MAIL**

La signature mail fait partie intégrante de notre identité. Ici on utilise la typographie de substitution Arial en 85% de noir pour des raisons techniques.

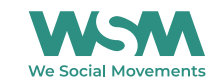

Prénom Nom - Fonction Haachtsesteenweg 579 Chaussée de Haecht - Brussel 1030 Bruxelles - T. 02 246 38 81 - www.wsm.be

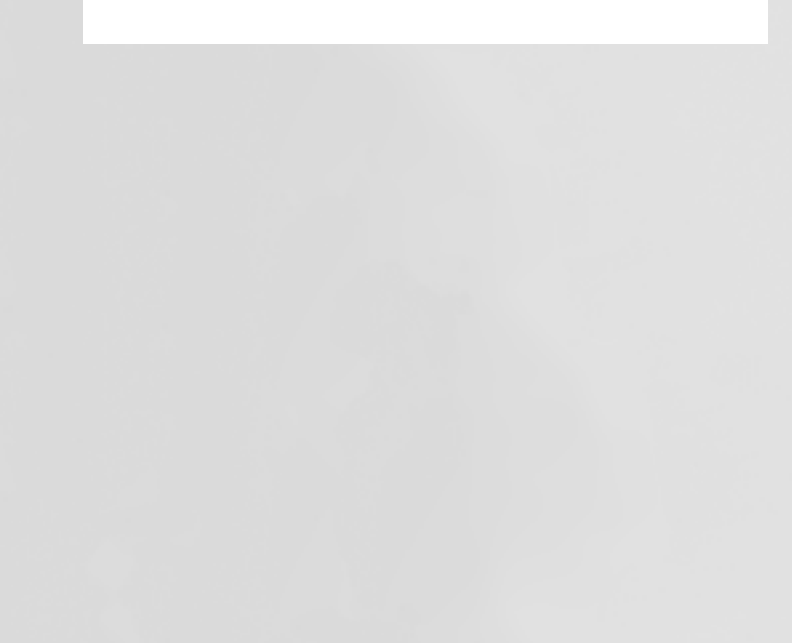

# **VOUS AVEZ DES QUESTIONS?**

Pour toutes questions et validations, la cellule communication se fera un plaisir de vous aider.

**Nancy GOVAERTS (NL)** +32 2 246 36 86 **Marie-Line SIMON (FR)** +32 2 246 36 82